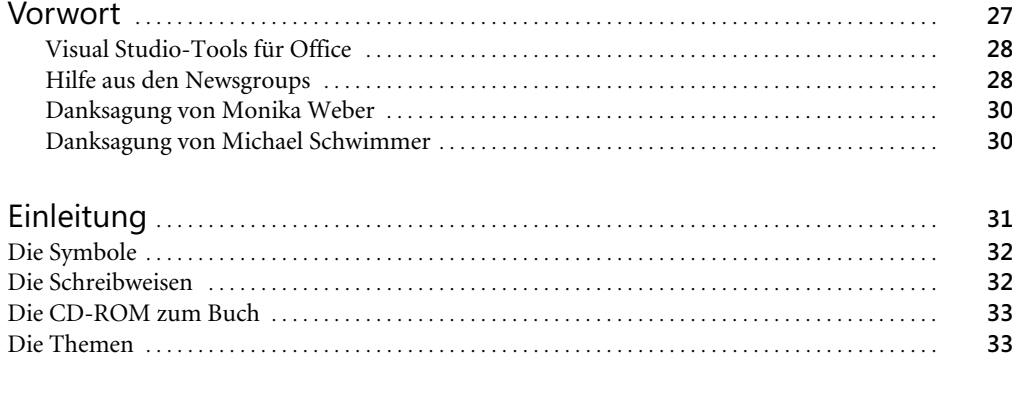

# Teil A Grundkenntnisse in Excel-VBA aufbauen . . . . . . . . . . . . . . . . . . . . . . . . . . . **35**

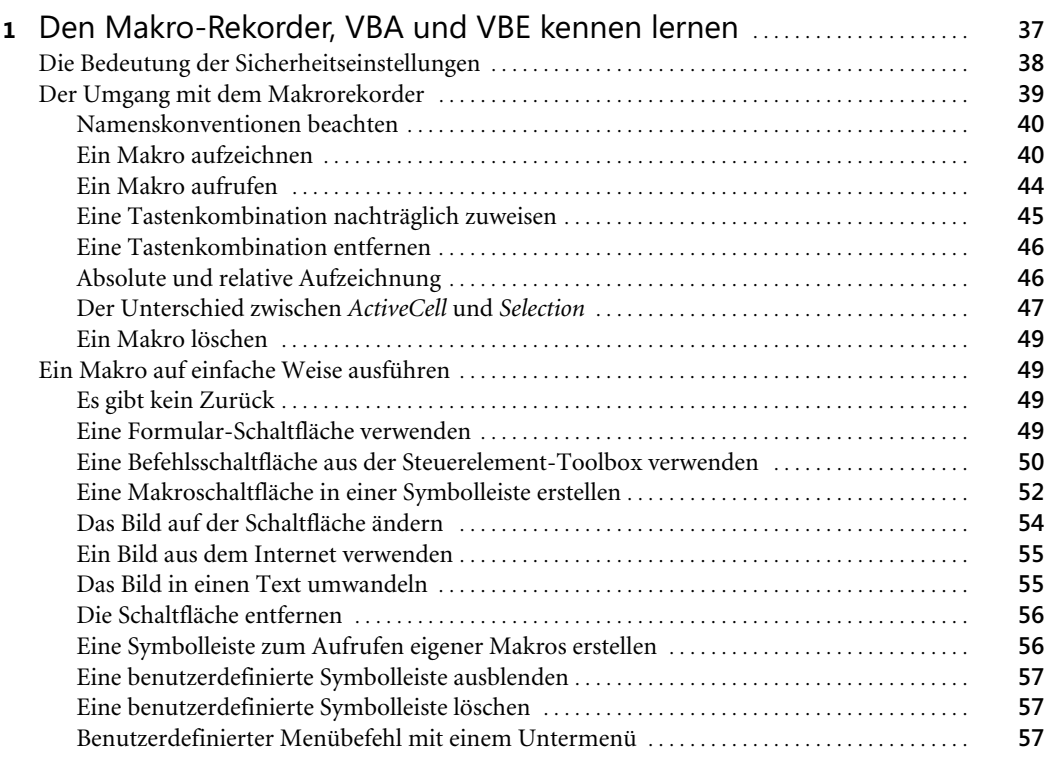

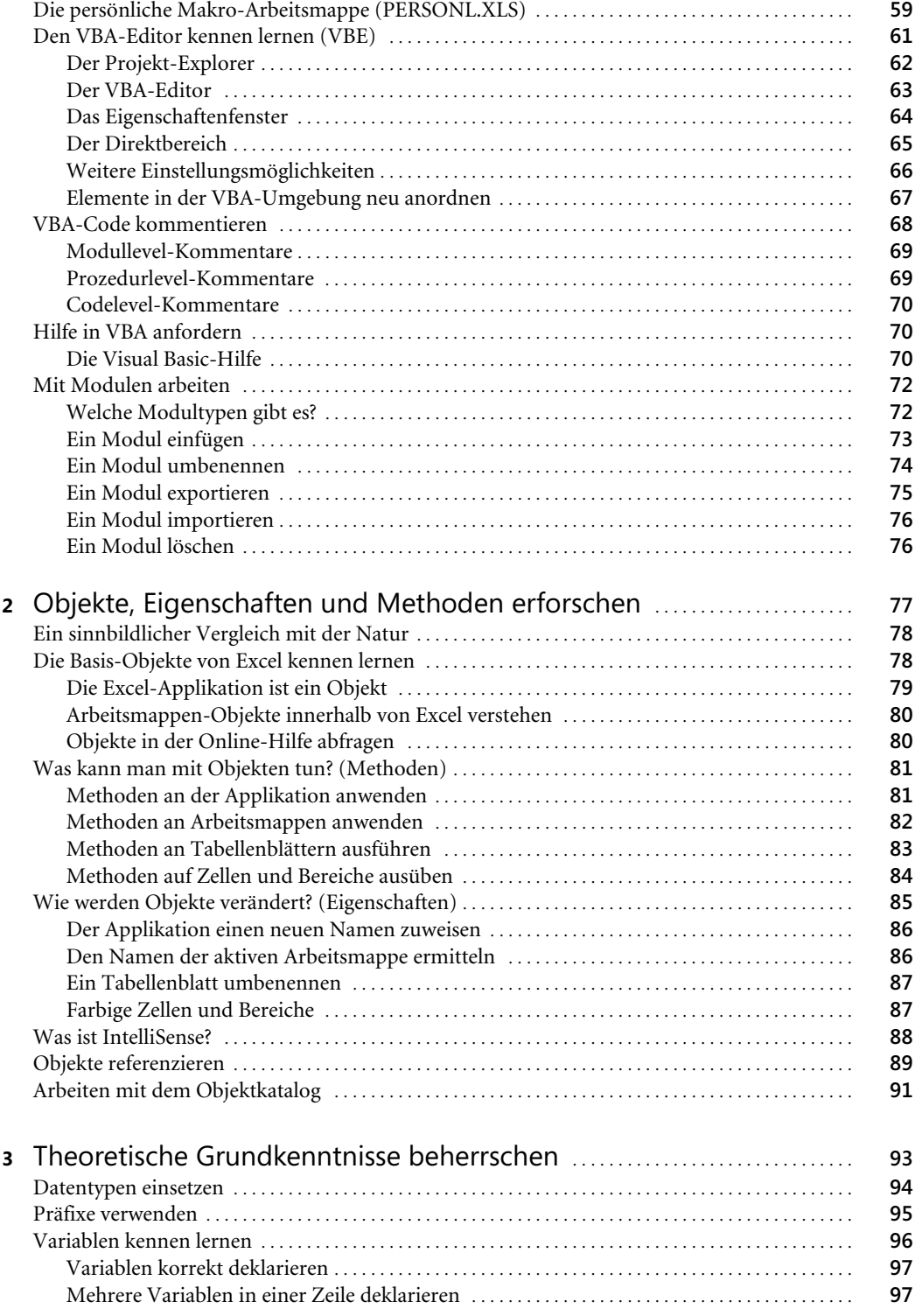

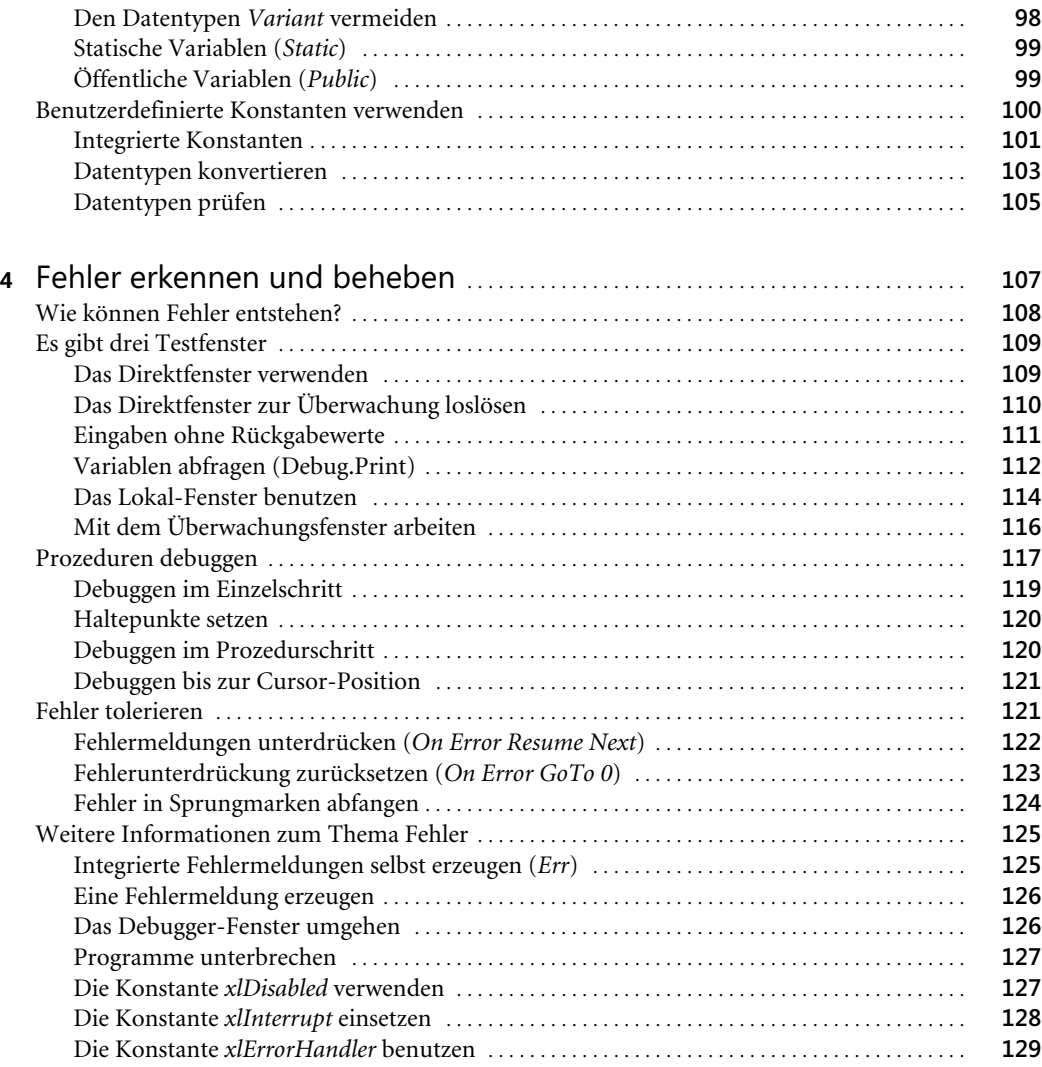

## Teil B Der Einstieg in die VBA-Programmierung . . . . . . . . . . . . . . . . . . . . . . . . . . **131**

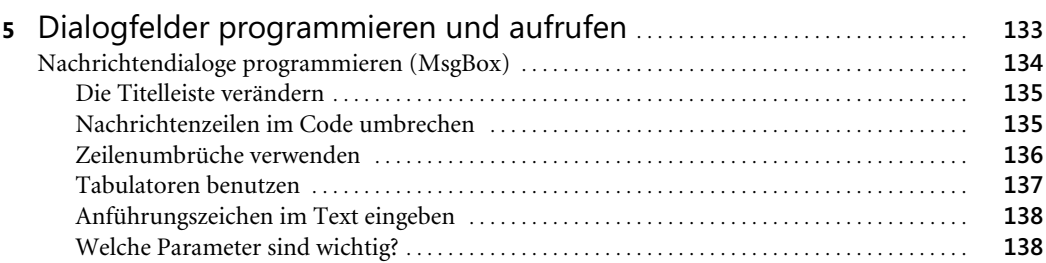

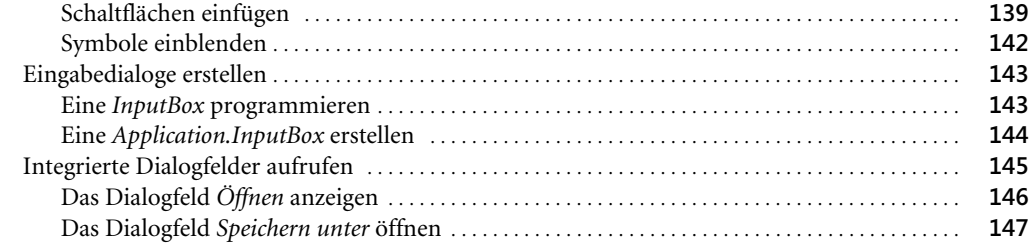

## **6** Entscheidungen, Zusammenfassungen und

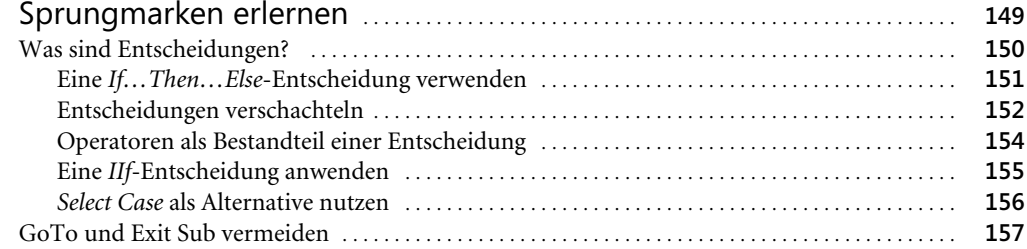

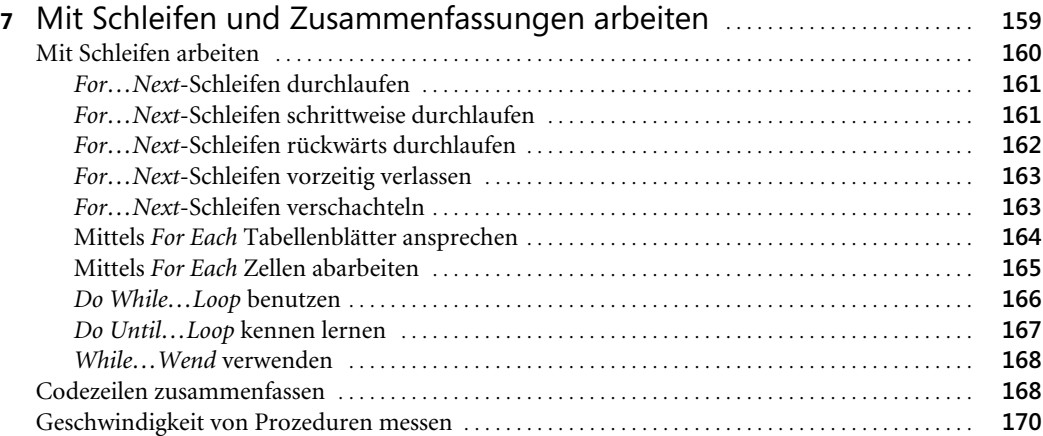

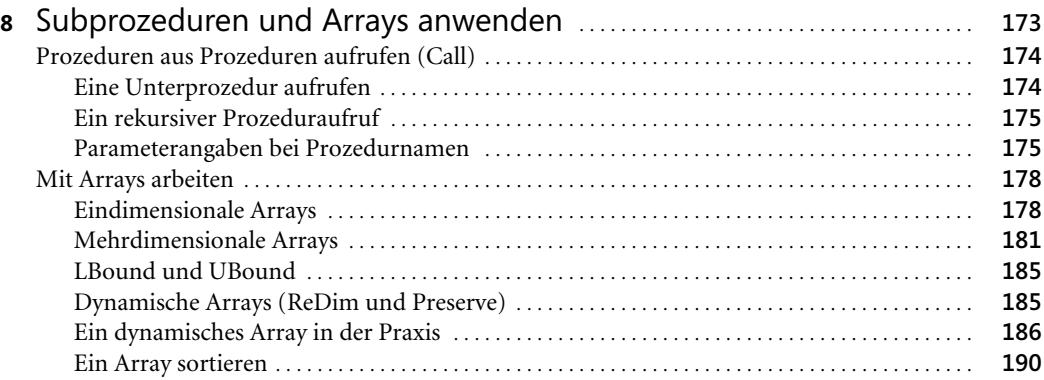

Monika Weber, Michael Schwimmer: Microsoft Excel-Programmierung - Das Handbuch.

Entwicklung und Automatisierung mit VBA, XML und VSTO. Microsoft Press 2005 (ISBN 3-86063- 548-4)

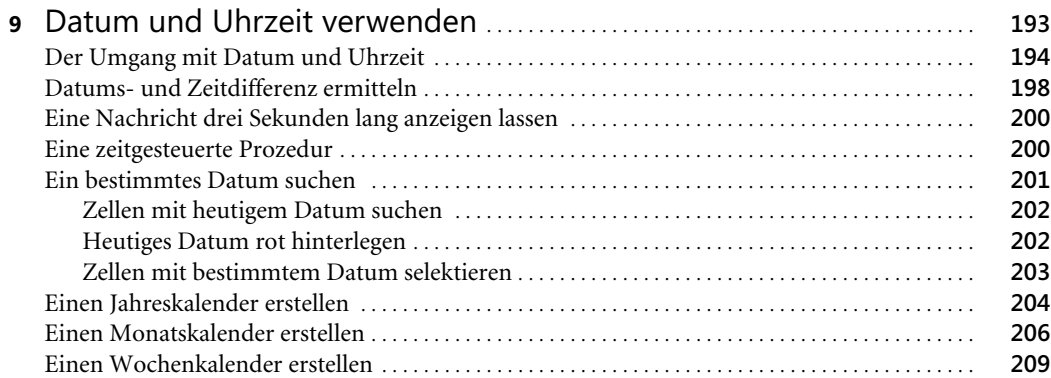

# Teil C Wissen und Praxis verbinden . . . . . . . . . . . . . . . . . . . . . . . . . . . . . . . . . . . . . . . . . . . . **213**

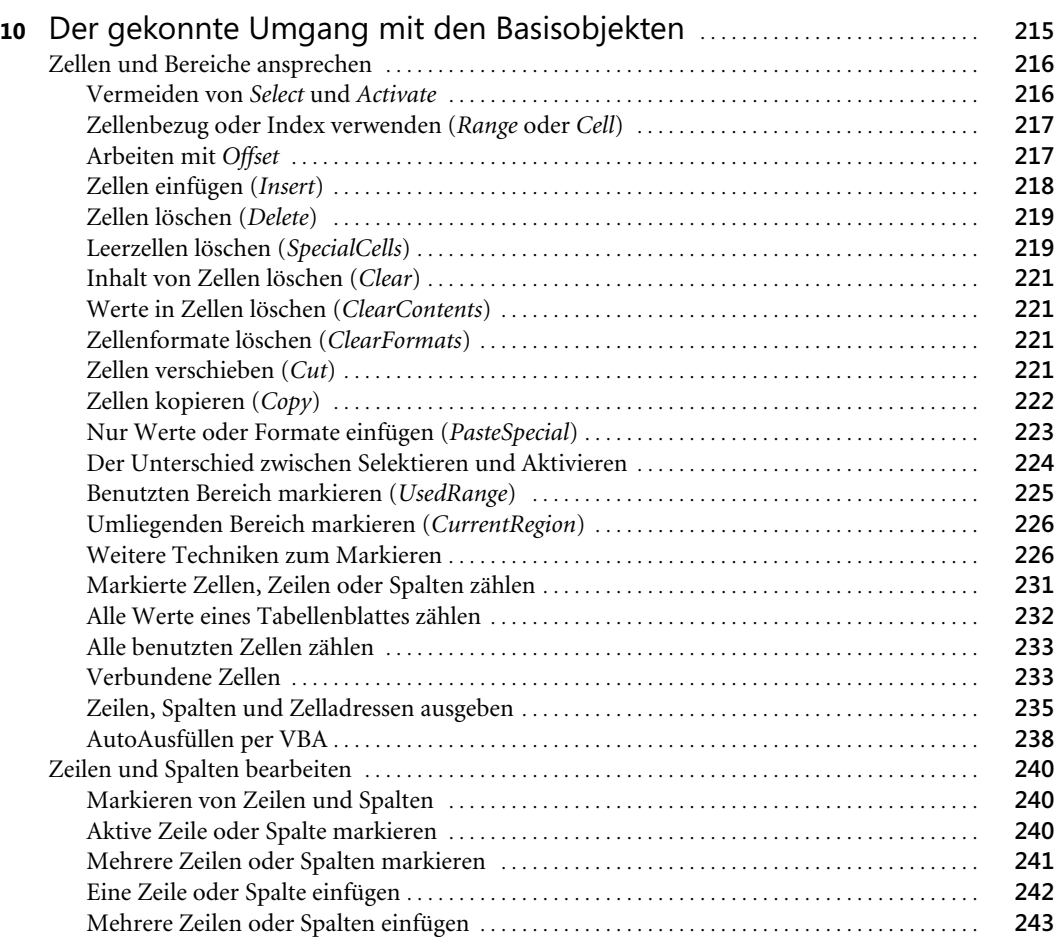

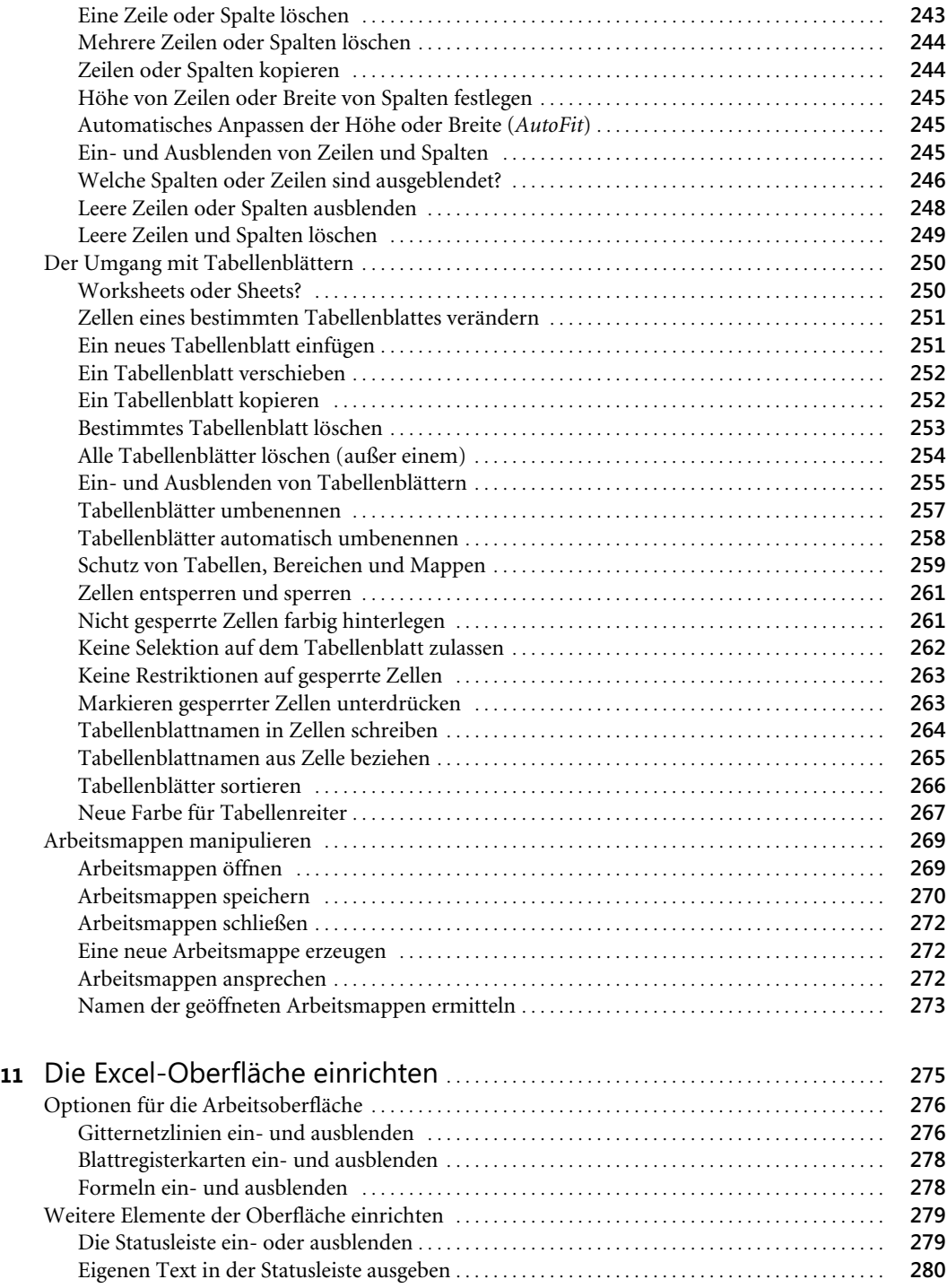

Die Bearbeitungsleiste ein- und ausblenden . . . . . . . . . . . . . . . . . . . . . . . . . . . . . . . . . . . . . . . . . . . **281** Zwischen Ansichten wechseln . . . . . . . . . . . . . . . . . . . . . . . . . . . . . . . . . . . . . . . . . . . . . . . . . . . . . . . . **282**

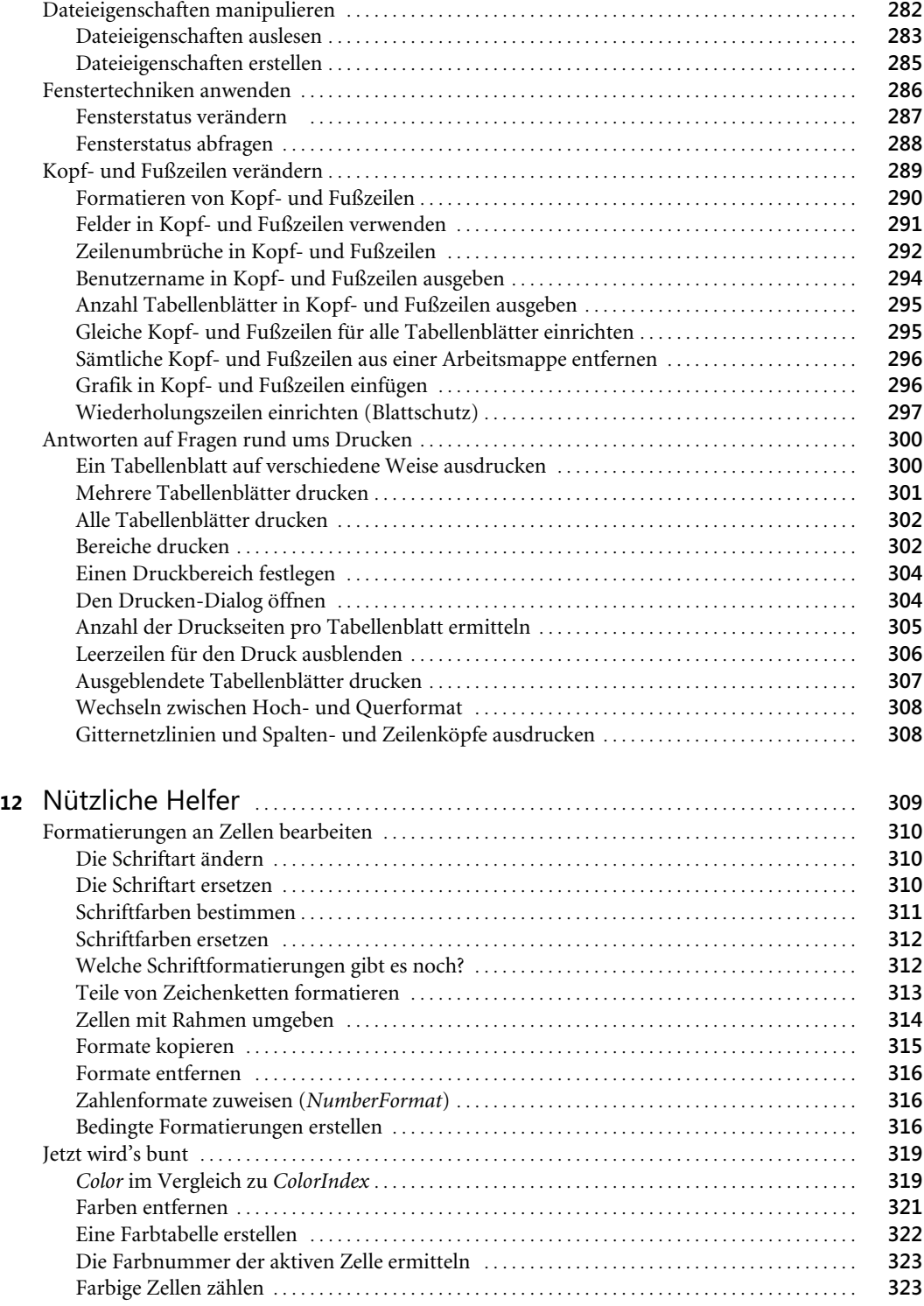

**14**

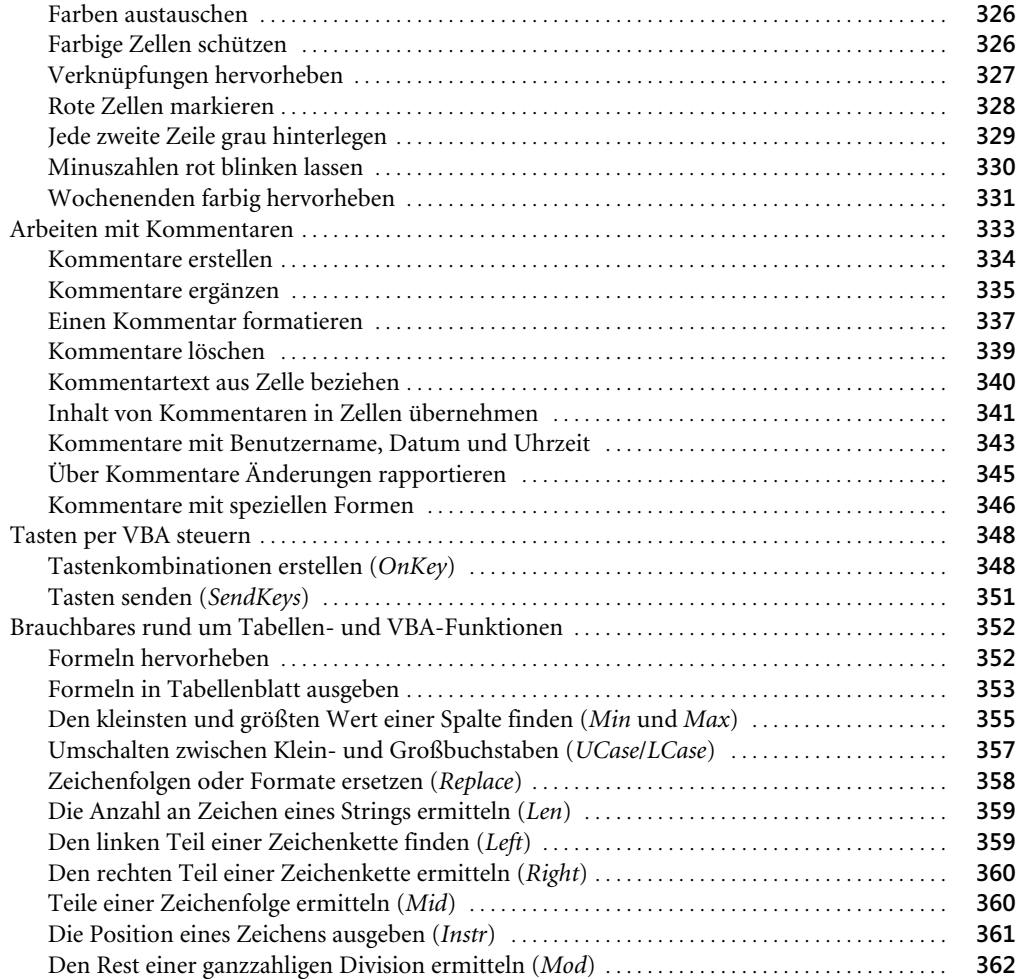

## Teil D Formeln und Ereignisse erstellen . . . . . . . . . . . . . . . . . . . . . . . . . . . . . . . . . . . . . . . . **363**

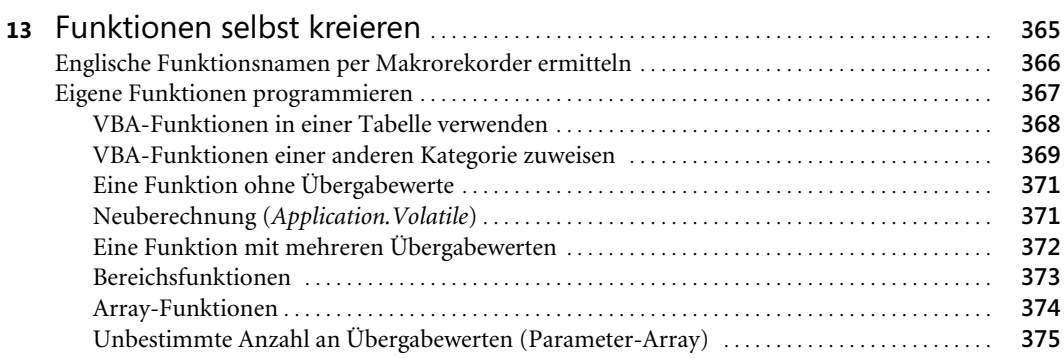

Monika Weber, Michael Schwimmer: Microsoft Excel-Programmierung - Das Handbuch.

Entwicklung und Automatisierung mit VBA, XML und VSTO. Microsoft Press 2005 (ISBN 3-86063-

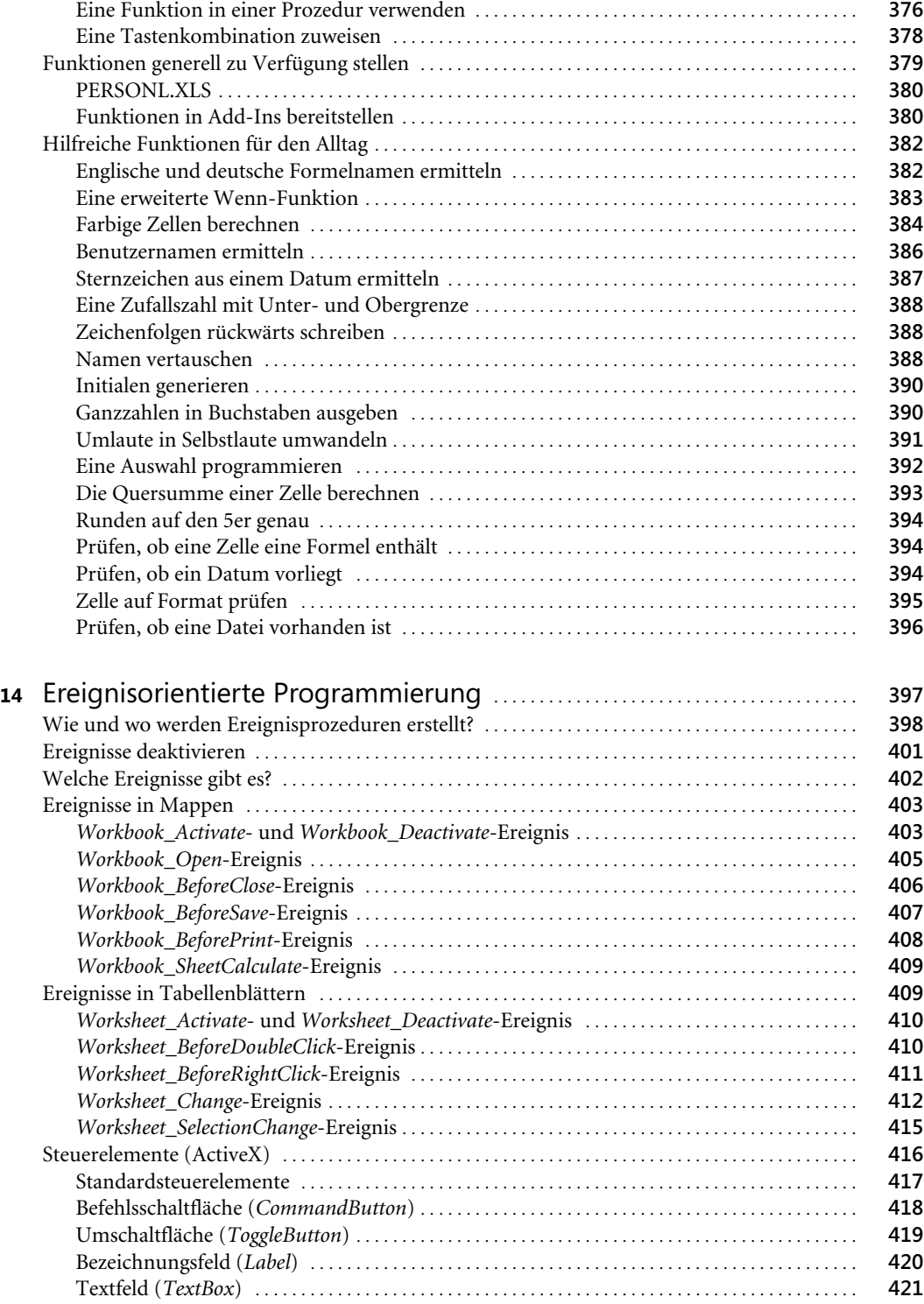

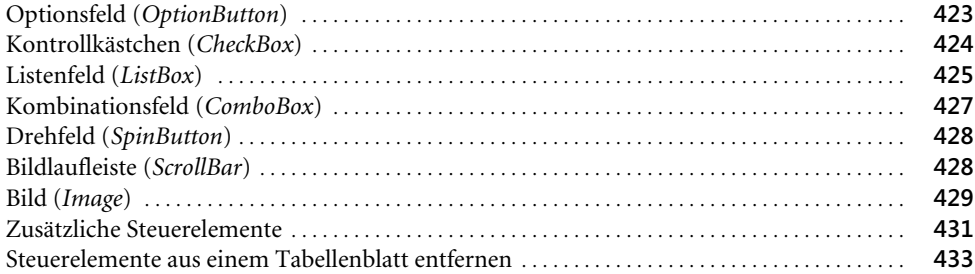

# Teil E

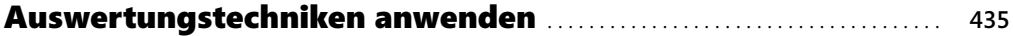

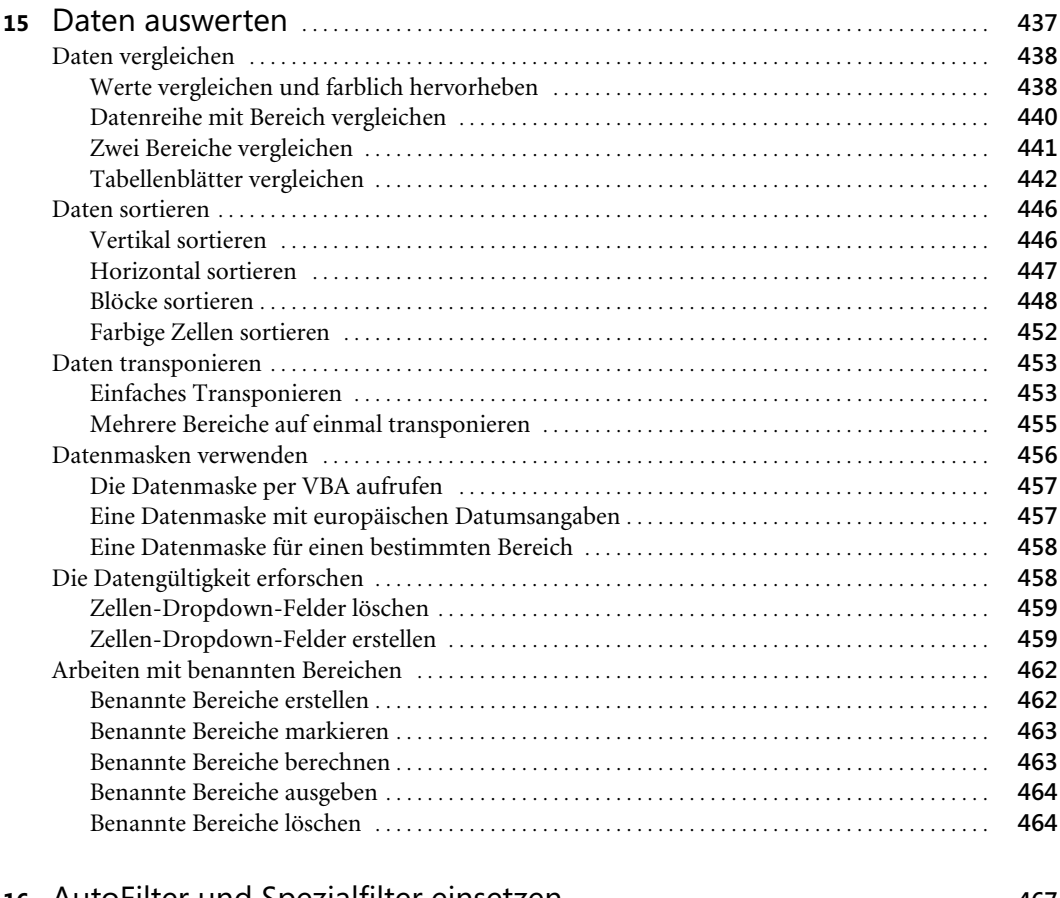

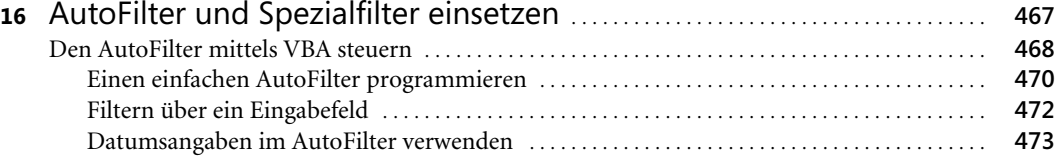

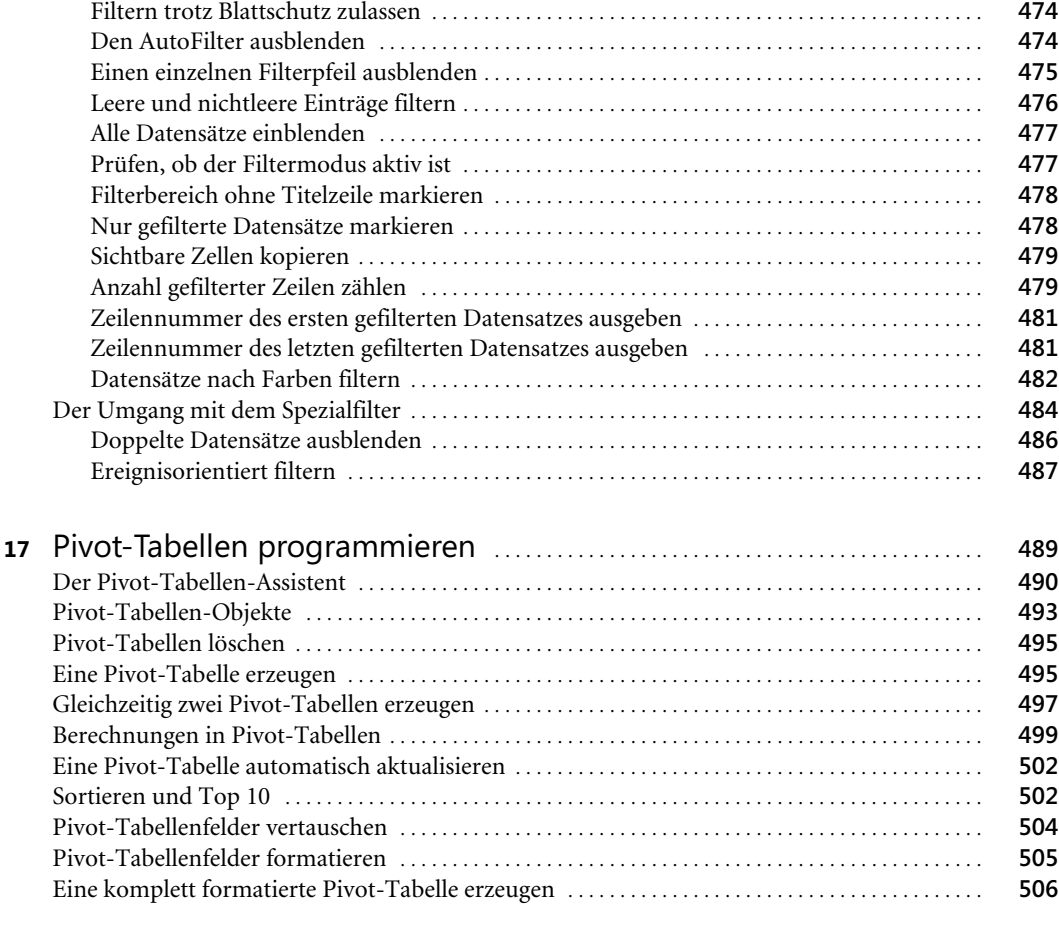

## Teil F Objekte auf dem Tabellenblatt . . . . . . . . . . . . . . . . . . . . . . . . . . . . . . . . . . . . . . . . . . **509**

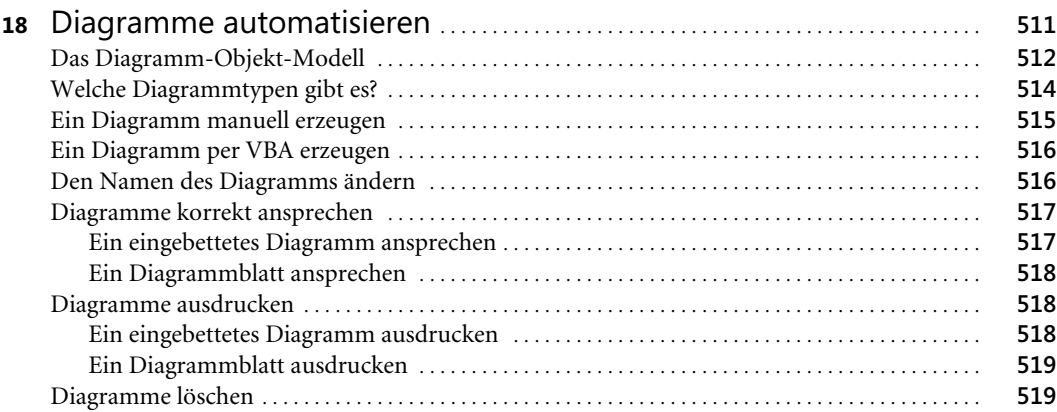

**18**

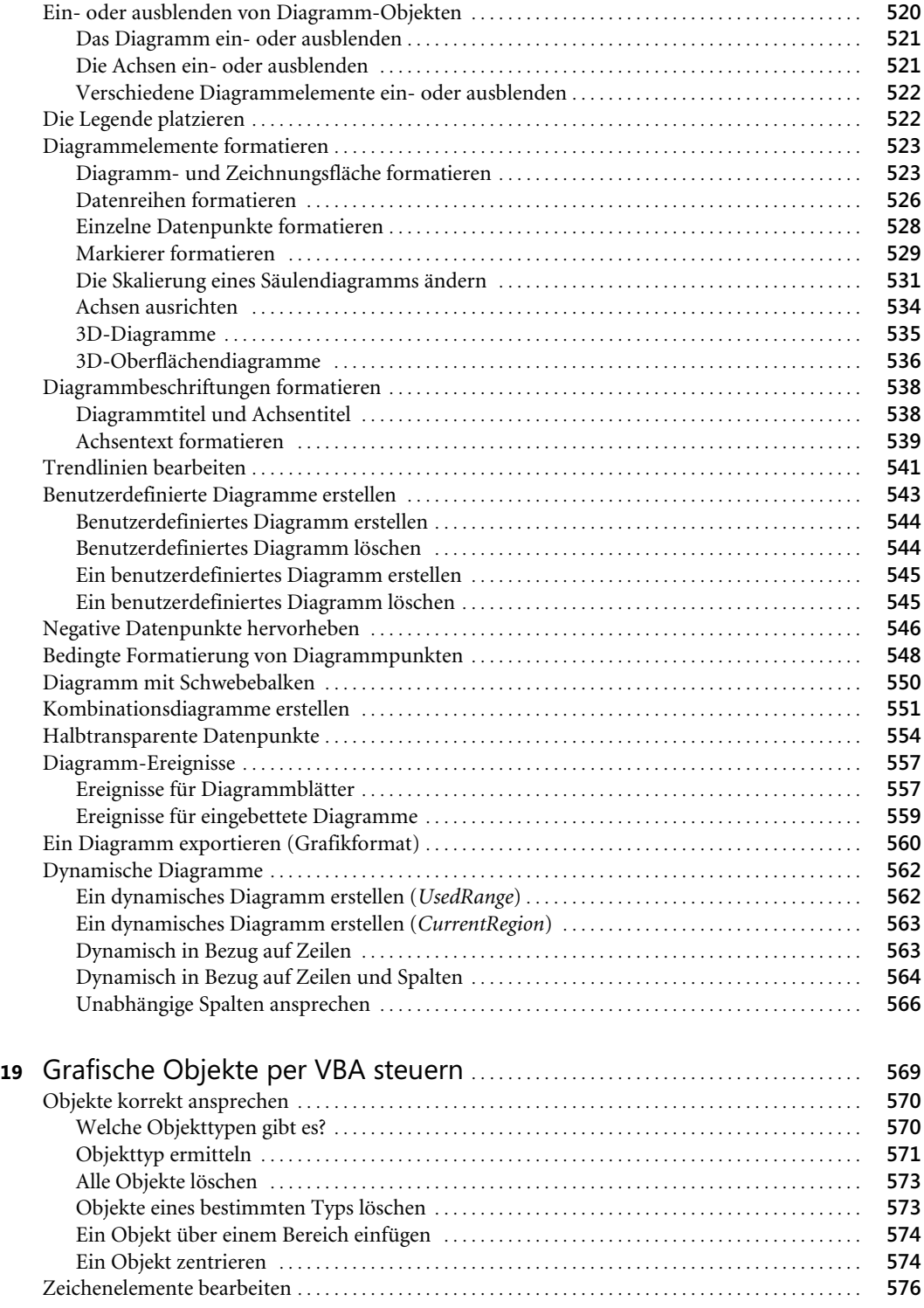

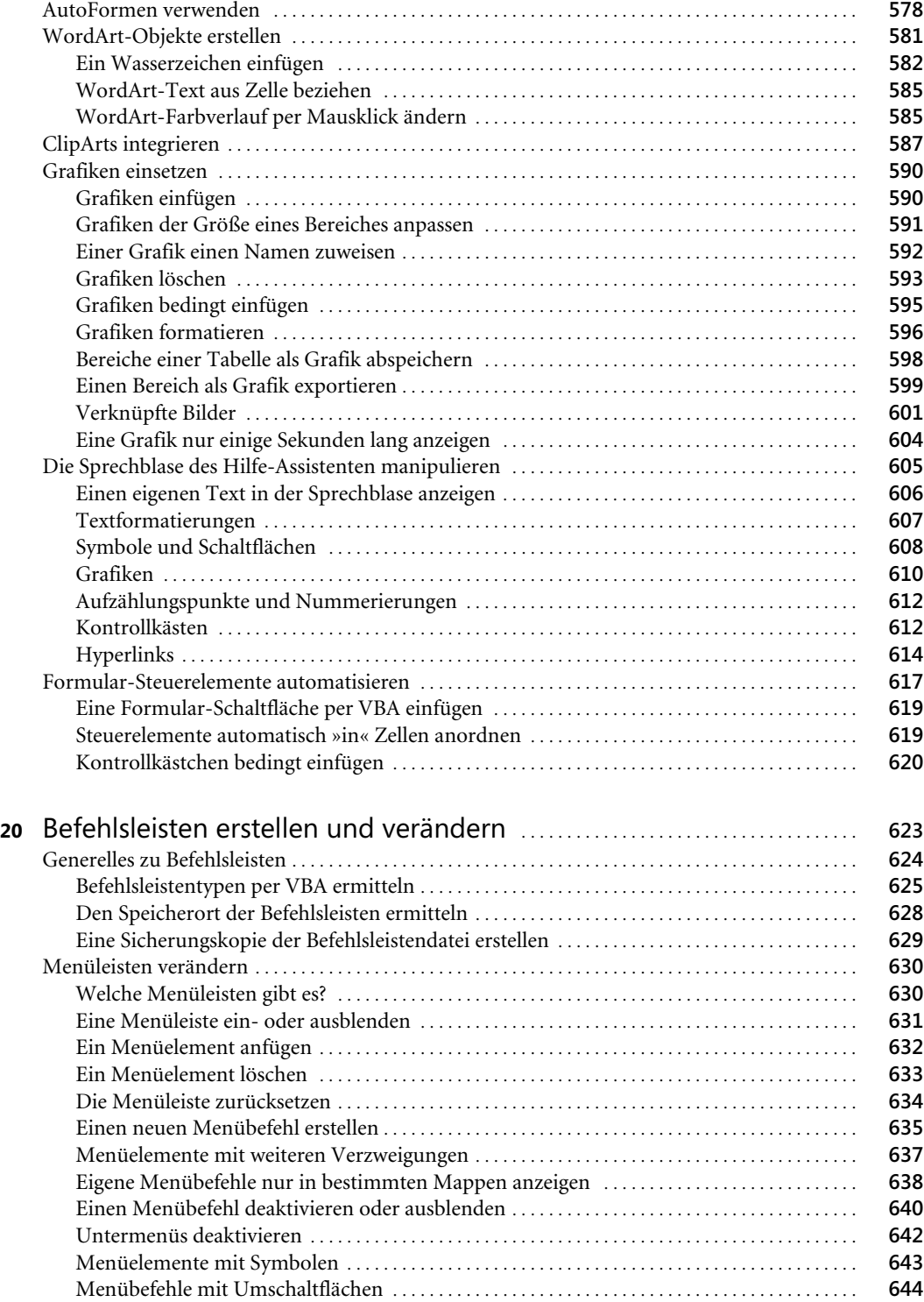

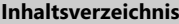

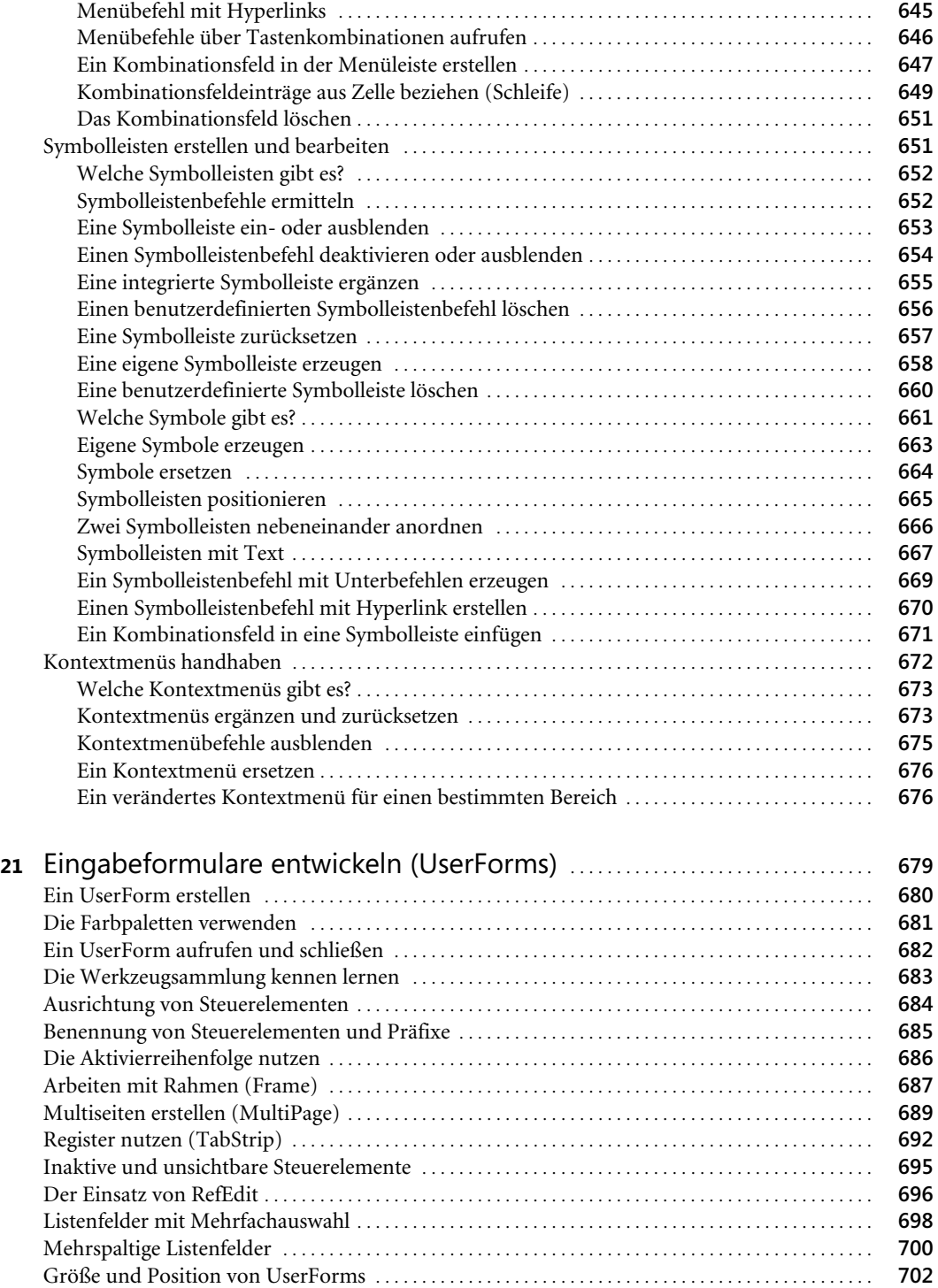

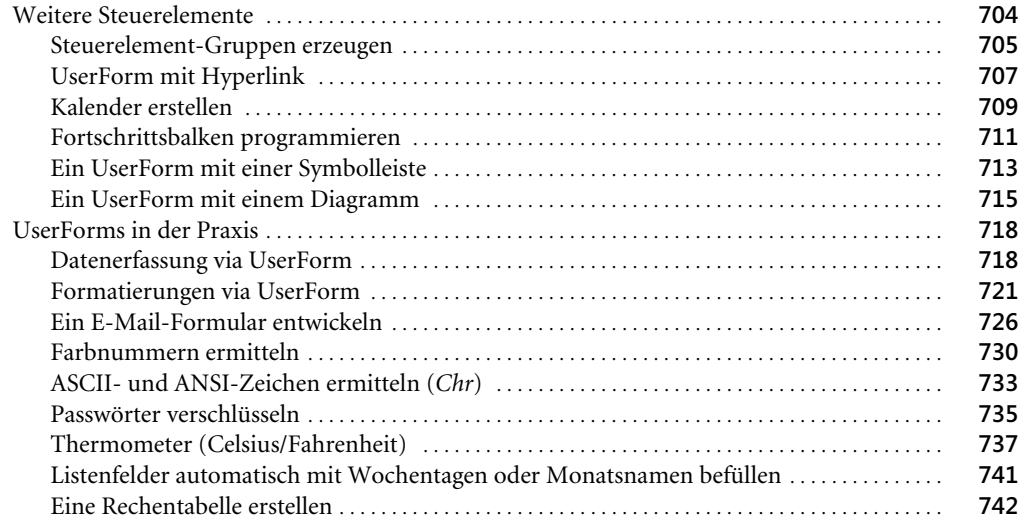

# Teil G Interessantes für Fortgeschrittene . . . . . . . . . . . . . . . . . . . . . . . . . . . . . . . . . . . . . **745**

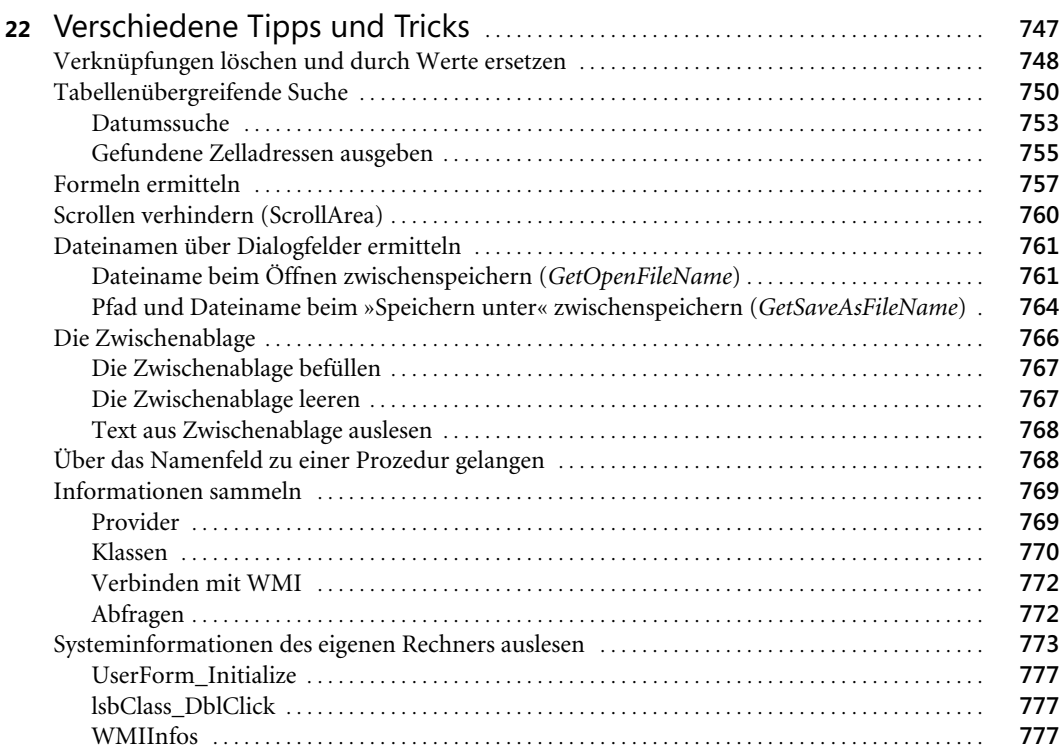

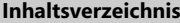

**22**

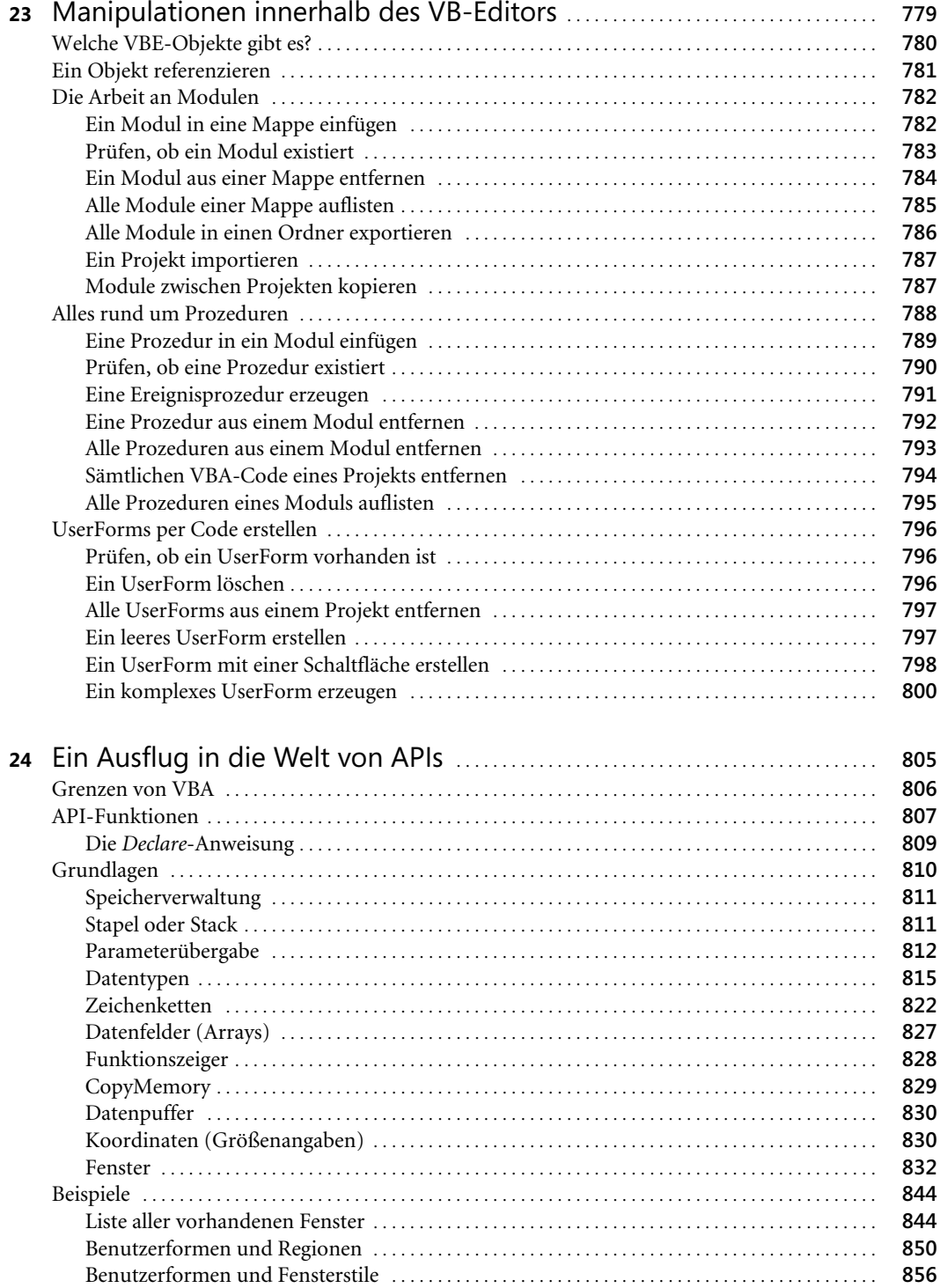

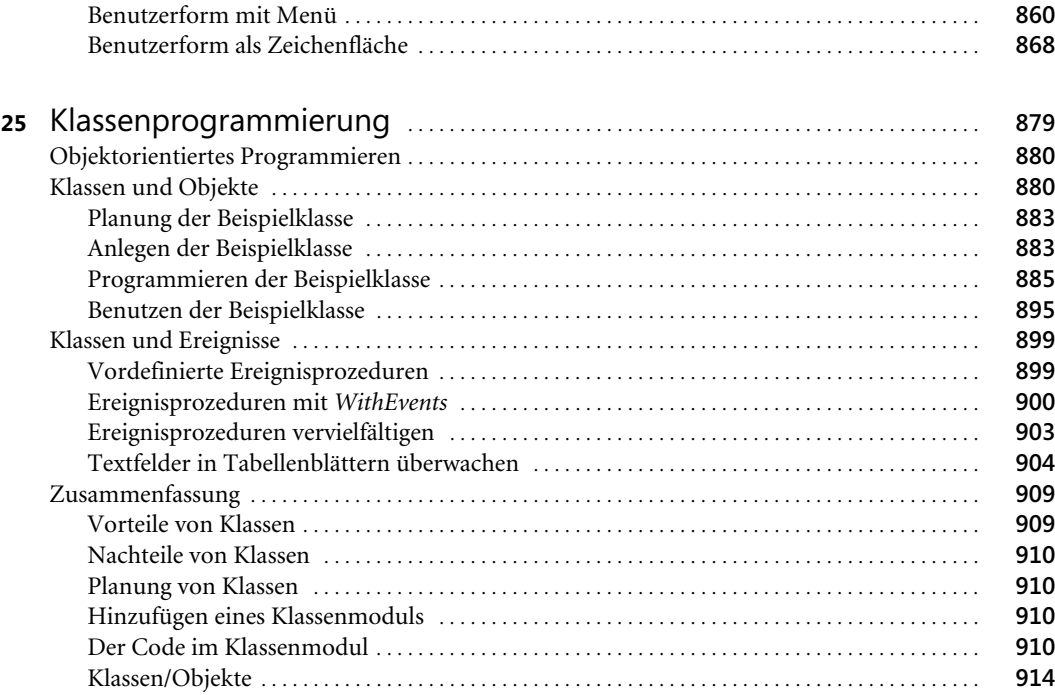

## Teil H Kommunikation mit der Außenwelt . . . . . . . . . . . . . . . . . . . . . . . . . . . . . . . . . . . **917**

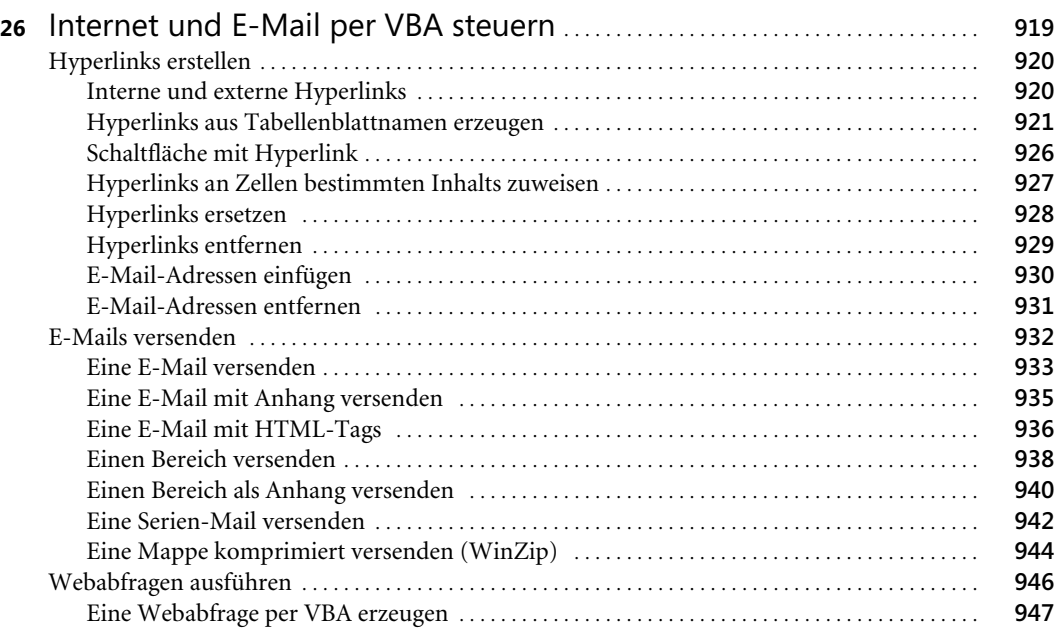

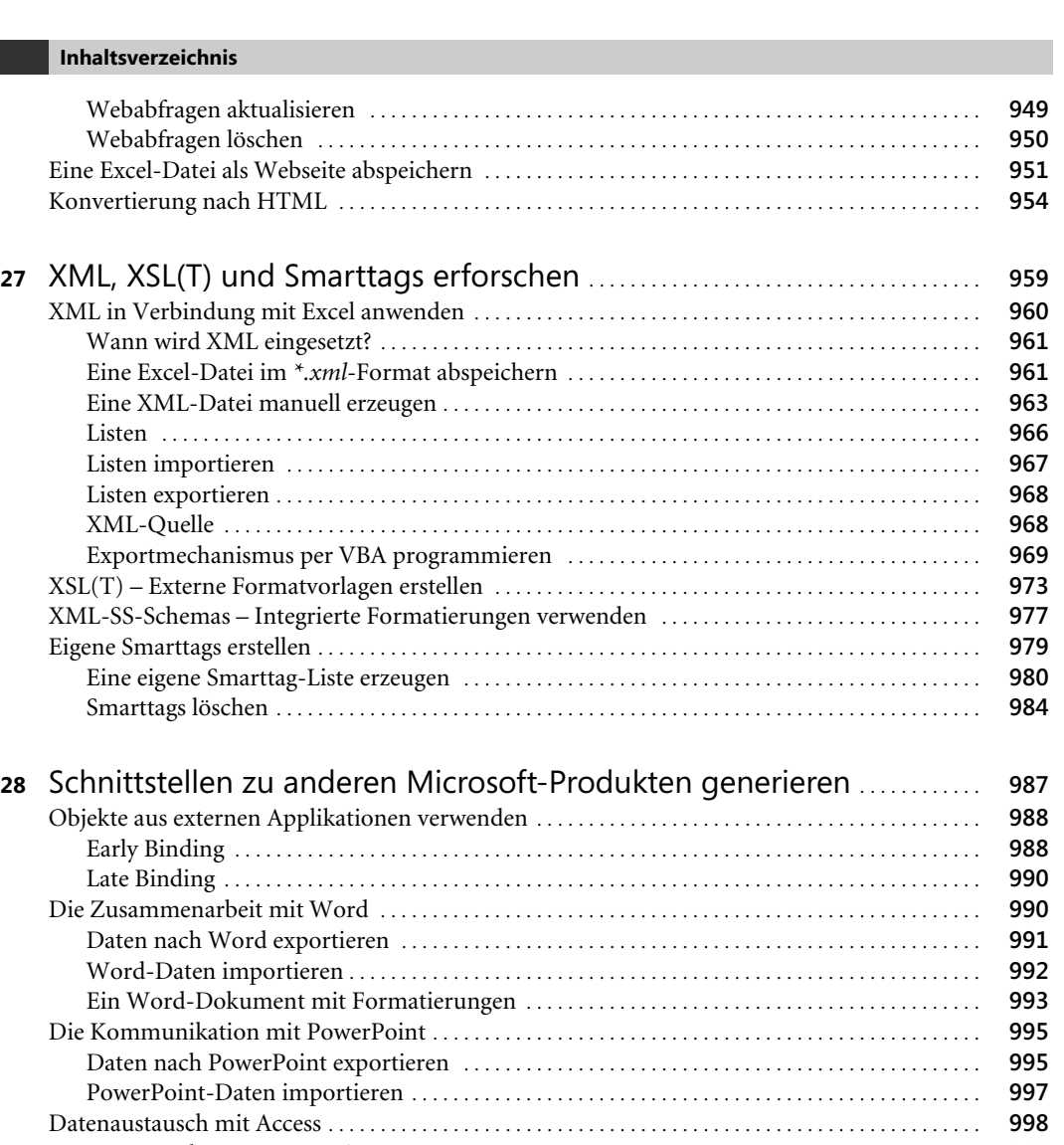

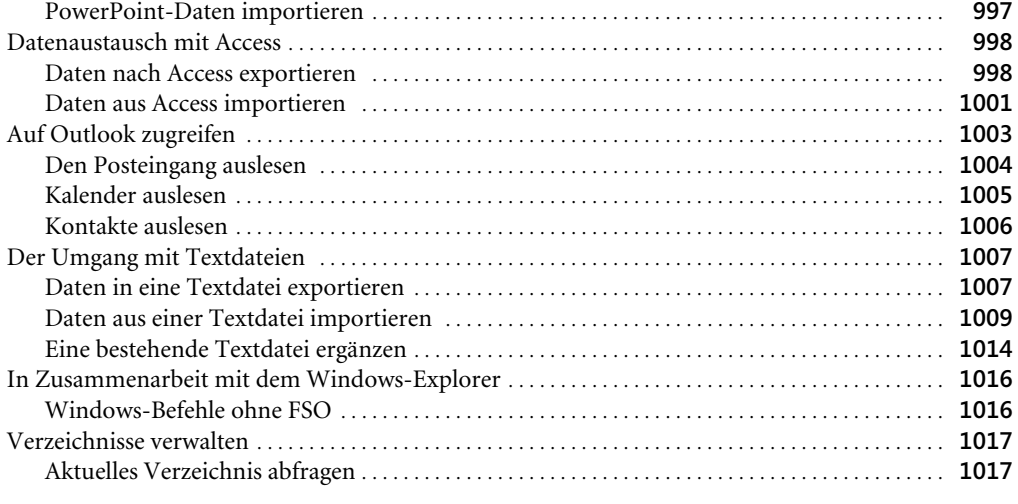

**24**

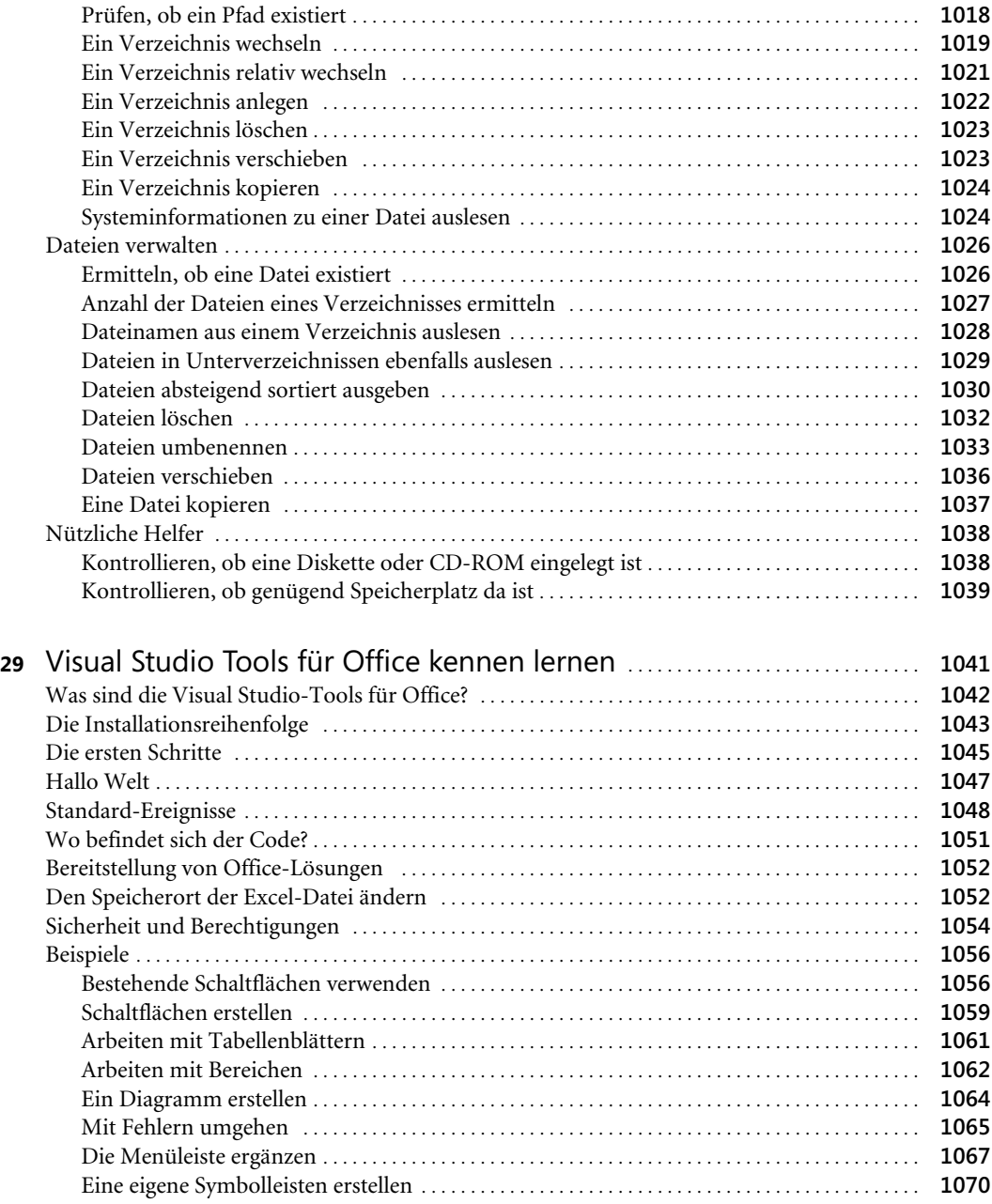

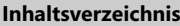

Teil I

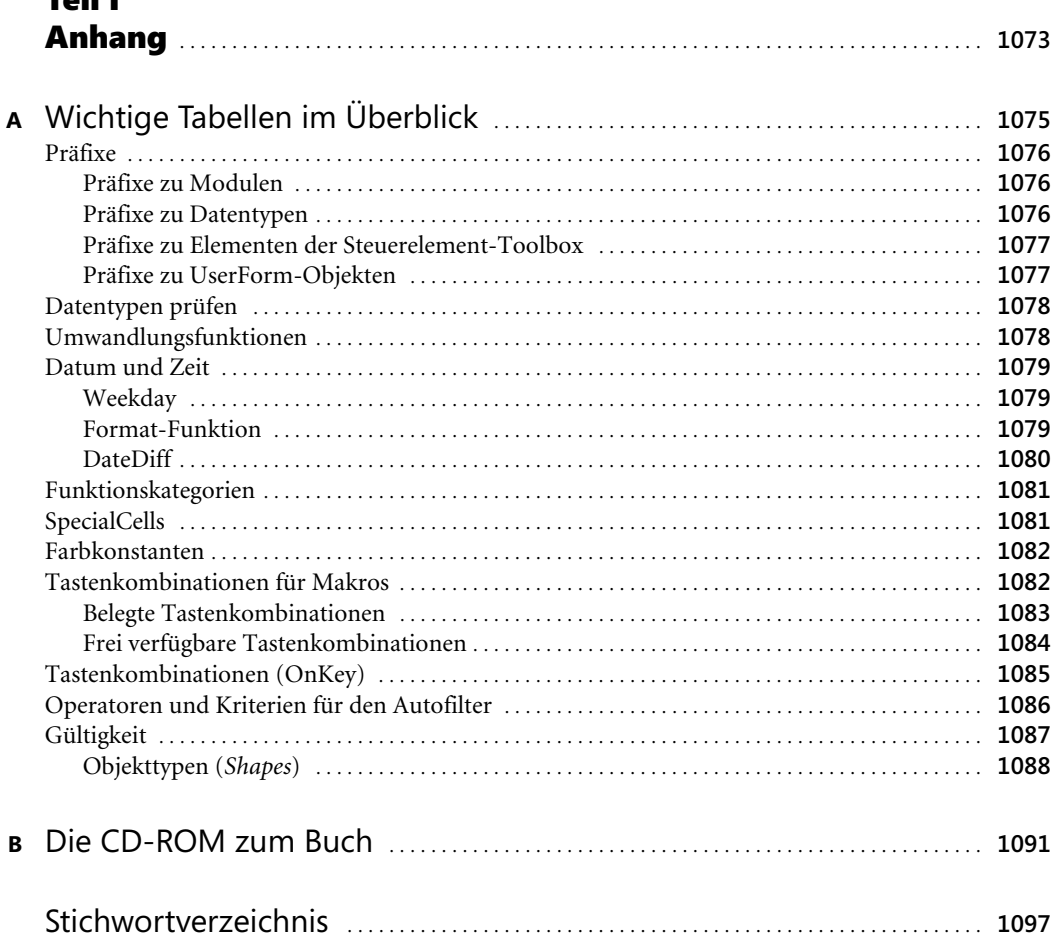